# **BAB III OBJEK DAN DESAIN PENELITIAN**

### **3.1. Objek Penelitian**

Objek penelitian terdiri dari tiga variabel yaitu variabel kecerdasan emosional, kesiapan belajar, dan hasil belajar. Variabel Kecerdaan Emosional (X1) dan Kesiapan Belajar (X2) merupakan variabel bebas *(independent variable),* sedangkan variabel Hasil Belajar (Y) merupakan variabel terikat *(dependent variable).* Penelitian ini dilakukan di SMK Karya Pembangunan Baleendah.

Tujuannya untuk menguji pengaruh Kecerdasan Emosional dan Kesiapan Belajar terhadap Hasil Belajar.Penulis telah melakukan penelitian dari bulan Desember 2018 sampai dengan penelitian ini berakhir. Responden dalam penelitian ini adalah seluruh siswa kelas X Program Keahlian Administrasi Perkantoran di SMK Karya Pembangunan Baleendah.

### **3.2. Metode Penelitian**

Abdurahman, Muhidin, & Somantri (2011, hlm. 13) mendefinisikan penelitian dapat diartikan sebagai upaya atau kegiatan yang bertujuan untuk mencari jawaban yang sebenar-benarnya terhadap suatu kenyataan atau realita yang dipikirkan atau dipermasalahkan.

Arikunto (2010, hlm. 136) menyatakan bahwa "Metode Penelitian adalah cara yang digunakan oleh peneliti dalam mengumpulkan data dalam penelitiannya". Tujuan adanya metode penelitian adalah untuk memberikan gambaran kepada peneliti mengenai langkah-langkah penelitian yang dilakukan, sehingga permasalahan tersebut dapat dipecahkan. Sedangkan menurut Sugiyono (2012, hlm. 3) mengatakan bahwa metode penelitian diartikan sebagai cara ilmiah untuk mendapatkan data dengan tujuan dan kegunaan tertent

#### **Silvi Milasary, 2019**

*PENGARUH KECERDASAN EMOSIONAL DAN KESIAPAN BELAJAR TERHADAP HASIL BELAJAR SISWA KELAS X PROGRAM KEAHLIAN ADMINISTRASI PERKANTORAN PADA MATA PELAJARAN MENGELOLA PERALATAN KANTOR DI SMK KARYA PEMBANGUNAN BALEENDAH* Universitas Pendidikan Indonesia repository.upi.edu perpustakaan.upi.edu

Peran metodologi penelitian sangat menentukan dalam upaya menghimpun data yang diperlukan dalam penelitian, dengan kata lain metodologi penelitian akan memberikan petunjuk terhadap pelaksanaan penelitian atau petunjuk bagaimana penelitian ini dilakukan. Metodologi mengandung makna yang menyangkut prosedur dan cara melakukan pengujian data yang diperlukan untuk memecahkan atau menjawab masalah penelitian.

Metode penelitian yang digunakan dalam penelitian ini adalah menggunakan Metode Survey.

Abdurahman, Muhidin, & Somantri (2011, hlm. 6) metode penelitian survey adalah penelitian yang dilakukan terhadap sejumlah individu atau unit analisis, sehingga ditemukan fakta atau keterangan secara faktual mengenai gejala suatu kelompok atau perilaku individu, dan hasilnya dapat digunakan sebagai bahan pembuatan rencana atau pengambilan keputusan. Penelitian survey ini merupakan studi yang bersifat kuantitatif dan umumnya survey menggunakan kuesioner sebagai alat pengumpul datanya.

Penelitian ini menggunakan Metode Penelitian yang menggunakan survey eksplanasi *(explanatory survey)* yakni penelitian survei yang menggunakan cara untuk menjelaskan hubungan variabel. Menurut Singarimbun dan Effendi (1989, hlm. 5) menjelaskan "Metode survey yaitu metode untuk menjelaskan hubungan variabel yang ada dan pengujian hipotesis antara dua variabel atau lebih melalui pengajuan hipotesis".

Sedangkan menurut Faisal (2007, hlm. 18) menjelaskan bahwa:

Penelitian eksplanasi yaitu suatu penelitian yang dimaksudkan untuk menemukan dan mengembangkan teori, sehingga hasil atau produk penelitiannya dapat menjelaskan kenapa atau mengapa (variabel anteseden apa saja yang mempengaruhi) terjadinya suatu gejala atau kenyataan sosial tertentu.

Adapun menurut Sanapiah (2007, hlm. 18) menjelaskan Penelitian eksplanasi yaitu suatu penelitian yang dimaksudkan untuk menemukan dan mengembangkan sebuah teori yang diusung, sehingga hasil atau produk

#### **Silvi Milasary, 2019**

*PENGARUH KECERDASAN EMOSIONAL DAN KESIAPAN BELAJAR TERHADAP HASIL BELAJAR SISWA KELAS X PROGRAM KEAHLIAN ADMINISTRASI PERKANTORAN PADA MATA PELAJARAN MENGELOLA PERALATAN KANTOR DI SMK KARYA PEMBANGUNAN BALEENDAH*

penelitian dapat menjelaskan kenapa atau mengapa (variabel apa saja yang mempengaruhi) terjadinya sesuatu gejala atau kenyataan sosial tertentu.

Objek telaahan penelitian survei eksplanasi *(explanatory survey)* adalah menguji hubungan antar variabel yang dihipotesiskan. Pada jenis penelitian ini, jelas ada hipotesis yang akan diujikan kebenarannya.

Hipotess itu sendiri menggambarkan hubungan antar dua atau lebih variabel, untuk mengetahui apakah sesuatu variabel disebabkan/dipegaruhi ataukah tidak oleh variabel lainnya.

Berdasarkan penjelasan di atas, maka peneliti melakukan penelitian melalui metode penelitian survey eksplanasi *(explanatory survey)* untuk memperoleh hasil sebuah gambaran yang diharapkan pada objek penelitian. Dengan pengamatan metode survei eksplanasi ini, penulis melakukan pengamatan untuk memperoleh gambaran antara tiga variabel yaitu variabel  $X_1$  (kecerdasan emosional), variabel  $X_2$  (kesiapan belajar siswa) dan variabel Y (hasil belajar siswa) di SMK Karya Pembangunan Baleendah..

# **3.3. Desain Penelitian**

### **3.3.1. Variabel dan Operasionalisasi Variabel**

Variabel adalah suatu obyek yang mempunyai variasi yang akan dipelajari oleh peneliti dan akan menarik kesimpulan darinya. Berikut ini pengertian variabel penelitian yang dikemukakan oleh Sugiyono (2011, hlm. 36) menyatakan bahwa "Segala sesuatu yang berbentuk apa saja yang diterapkan oleh peneliti untuk dipelajari sehingga diperoleh informasi tentang hal tersebut, kemudian ditarik kesimpulan."

Penelitian ini membahas mengenai variabel X<sub>1</sub> yaitu kecerdasan emosional, variabel  $X_2$  yaitu kesiapan belajar, dan variabel Y mengenai hasil belajar siswa.

Operasional variabel menurut Sugiyono (2011, hlm. 58) segala sesuatu yang berbentuk apa saja yang ditetapkan oleh peneliti untuk dipelajari sehingga diperoleh informasi tentang hal tersebut, kemudian ditarik kesimpulannya. Operasional variabel menjadi rujukan dalam penyusunan

*PENGARUH KECERDASAN EMOSIONAL DAN KESIAPAN BELAJAR TERHADAP HASIL BELAJAR SISWA KELAS X PROGRAM KEAHLIAN ADMINISTRASI PERKANTORAN PADA MATA PELAJARAN MENGELOLA PERALATAN KANTOR DI SMK KARYA PEMBANGUNAN BALEENDAH*

instrumen penelitian, oleh karena itu operasional variabel harus disusun dengan baik agar memiliki tingkat validitas dan reliabilitas yang tinggi.

Variabel dan operasional variabel yang digunakan dalam penelitian ini akan disajikan di halaman selanjutnya.

## **3.3.1.1. Operasional Variabel Kecerdasan Emosional**

Menurut Daniel Goleman (2015, hlm. 512) "Kecerdasan emosi atau *emotional intelligence* adalah kemampuan seseorang untuk mengatur kehidupan emosinya dengan intelegensi, menjaga keselarasan emosi dan pengungkapannya melalui keterampilan kesadaran diri, pengaturan diri, empati, dan keterampilan sosial". Pernyataan ini dikembangkan oleh (Goleman, 2015, hlm. 56-57) bahwa terdapat lima indikator kecerdasan emosional, yaitu sebagai berikut:

- a. Kesadaran diri
- b. Pengaturan Diri
- c. Motivasi Diri
- d. Empati
- e. Keterampilan Sosial

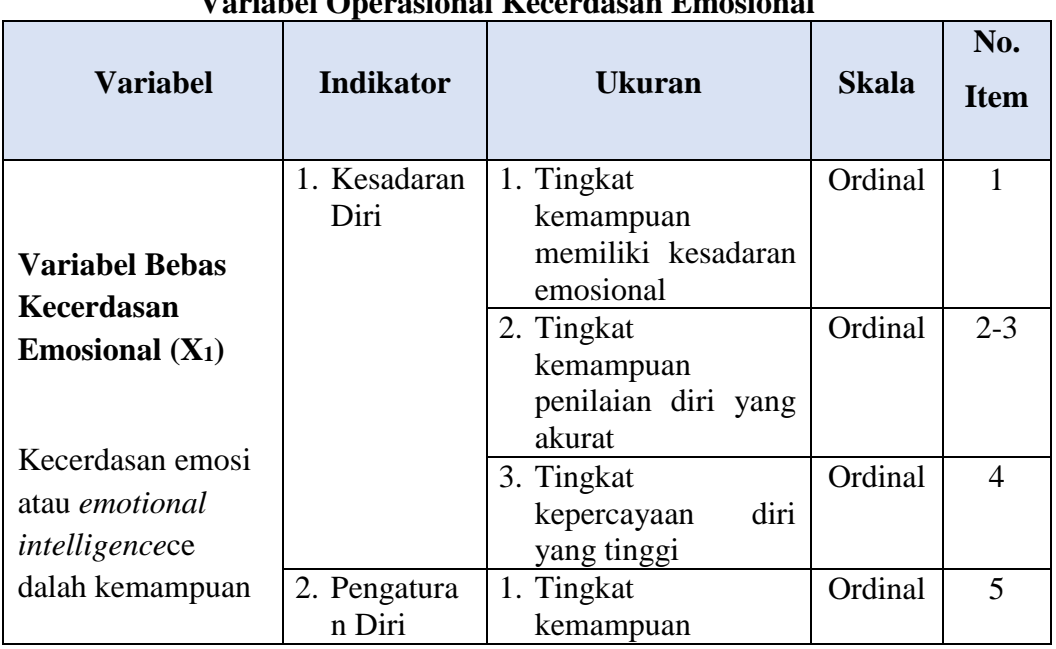

# **Tabel 3.1. <b>Operational E**

#### **Silvi Milasary, 2019**

*PENGARUH KECERDASAN EMOSIONAL DAN KESIAPAN BELAJAR TERHADAP HASIL BELAJAR SISWA KELAS X PROGRAM KEAHLIAN ADMINISTRASI PERKANTORAN PADA MATA PELAJARAN MENGELOLA PERALATAN KANTOR DI SMK KARYA PEMBANGUNAN BALEENDAH*

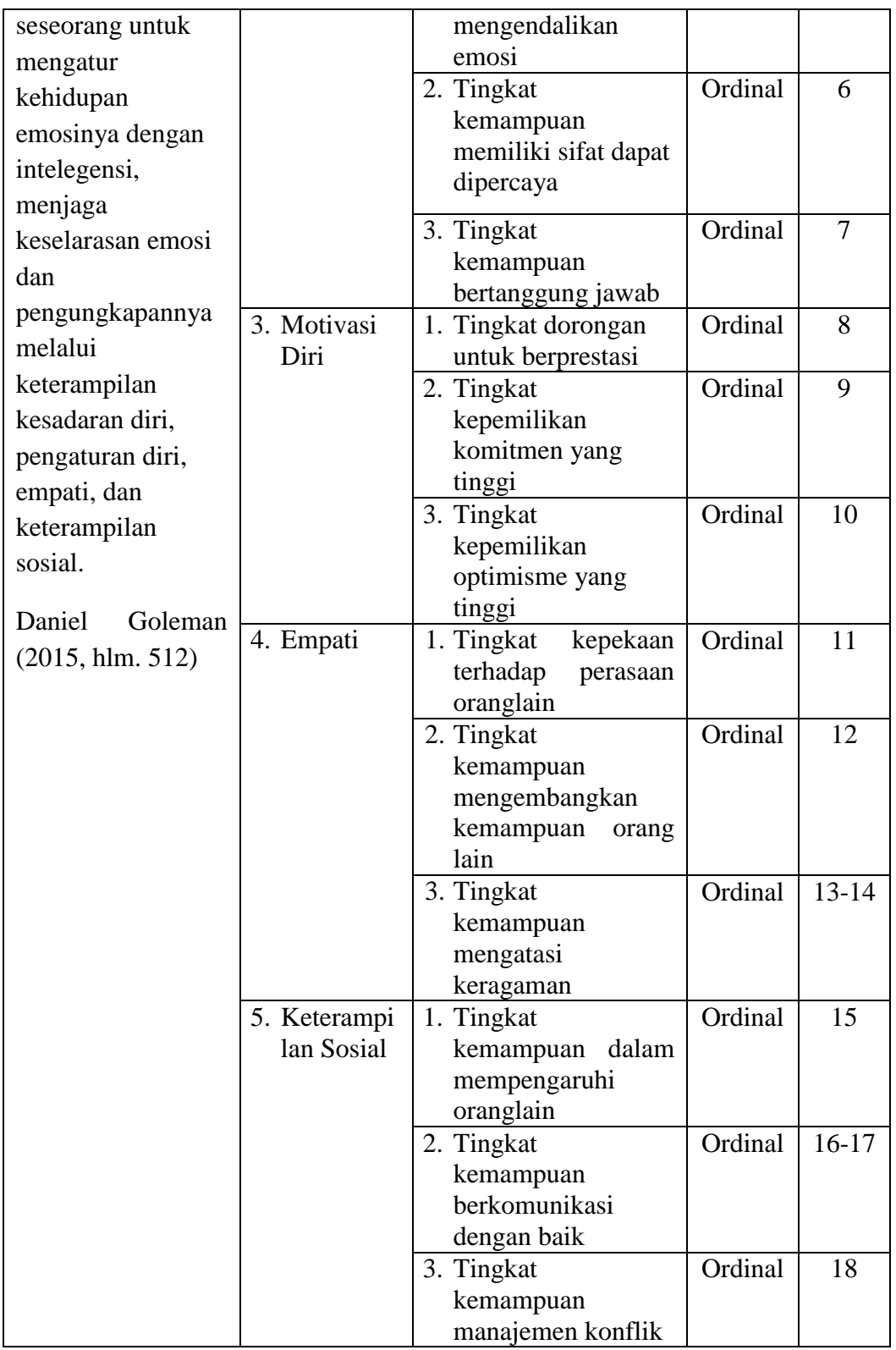

**Silvi Milasary, 2019**

*PENGARUH KECERDASAN EMOSIONAL DAN KESIAPAN BELAJAR TERHADAP HASIL BELAJAR SISWA KELAS X PROGRAM KEAHLIAN ADMINISTRASI PERKANTORAN PADA MATA PELAJARAN MENGELOLA PERALATAN KANTOR DI SMK KARYA PEMBANGUNAN BALEENDAH*

## **3.3.1.2. Operasional Variabel Kesiapan Belajar**

Menurut Djamarah (2008, hlm. 35) mengemukakan bahwa "Kesiapan belajar adalah suatu kondisi seseorang yang telah dipersiapkan seseorang untuk melakukan suatu kegiatan, yaitu kegiatan belajar misalnya mempersiapkan buku pelajaran sesuai jadwal, mempersiapkan kondisi badan agar siap ketika belajar di Kelas dan mempersiapkan perlengkapan belajar lainnya."

Adapun yang menjadi indikator kesipan belajar sebagaimana yang diungkapkan oleh Djamarah (2008, hlm. 39) yaitu: kesiapan fisik (misalnya tubuh tidak sakit, jauh dari gangguan lesu, mengantuk, dan sebagainya), kesiapan psikis (misalnya ada hasrat untuk belajar, dapat berkonsentrasi da nada motivasi instrinsik), dan kesipana material (misalnya ada bahan yang dipelajari atau dikerjakan, berupa buku bacaan, catatan, membuat resume, dan lain-lain)

Operasional variabel kesiapan belajar secara lebih rinci dapat dilihat pada tabel di bawah ini.

| тагналы өрсгазгонаг тасэнгран вендаг                  |                       |                                                                        |              |                    |  |  |
|-------------------------------------------------------|-----------------------|------------------------------------------------------------------------|--------------|--------------------|--|--|
| <b>Variabel</b>                                       | <b>Indikator</b>      | <b>Ukuran</b>                                                          | <b>Skala</b> | No.<br><b>Item</b> |  |  |
| <b>Variabel Bebas</b>                                 | 1. Kesiapan<br>Fisik  | 1. Tingkat kesiapan<br>kondisi kesehatan<br>yang baik                  | Ordinal      | $1-2$              |  |  |
| Kesiapan Belajar<br>$(X_2)$<br>Kesiapan<br>belajar    |                       | 2. Tingkat kesiapan<br>tubuh memiliki<br>waktu istirahat<br>yang cukup | Ordinal      | 3                  |  |  |
| adalah<br>suatu<br>kondisi seseorang<br>telah<br>yang |                       | 3. Tingkat kesiapan<br>tubuh memiliki<br>tenaga yang<br>cukup          | Ordinal      | $4 - 5$            |  |  |
| dipersiapkan<br>untuk<br>seseorang                    | 2. Kesiapan<br>Psikis | 1. Tingkat memiliki<br>kepercayaan diri<br>yang tinggi                 | Ordinal      | $6 - 7$            |  |  |

**Tabel 3.2. Variabel Operasional Kesiapan Belajar**

#### **Silvi Milasary, 2019**

*PENGARUH KECERDASAN EMOSIONAL DAN KESIAPAN BELAJAR TERHADAP HASIL BELAJAR SISWA KELAS X PROGRAM KEAHLIAN ADMINISTRASI PERKANTORAN PADA MATA PELAJARAN MENGELOLA PERALATAN KANTOR DI SMK KARYA PEMBANGUNAN BALEENDAH*

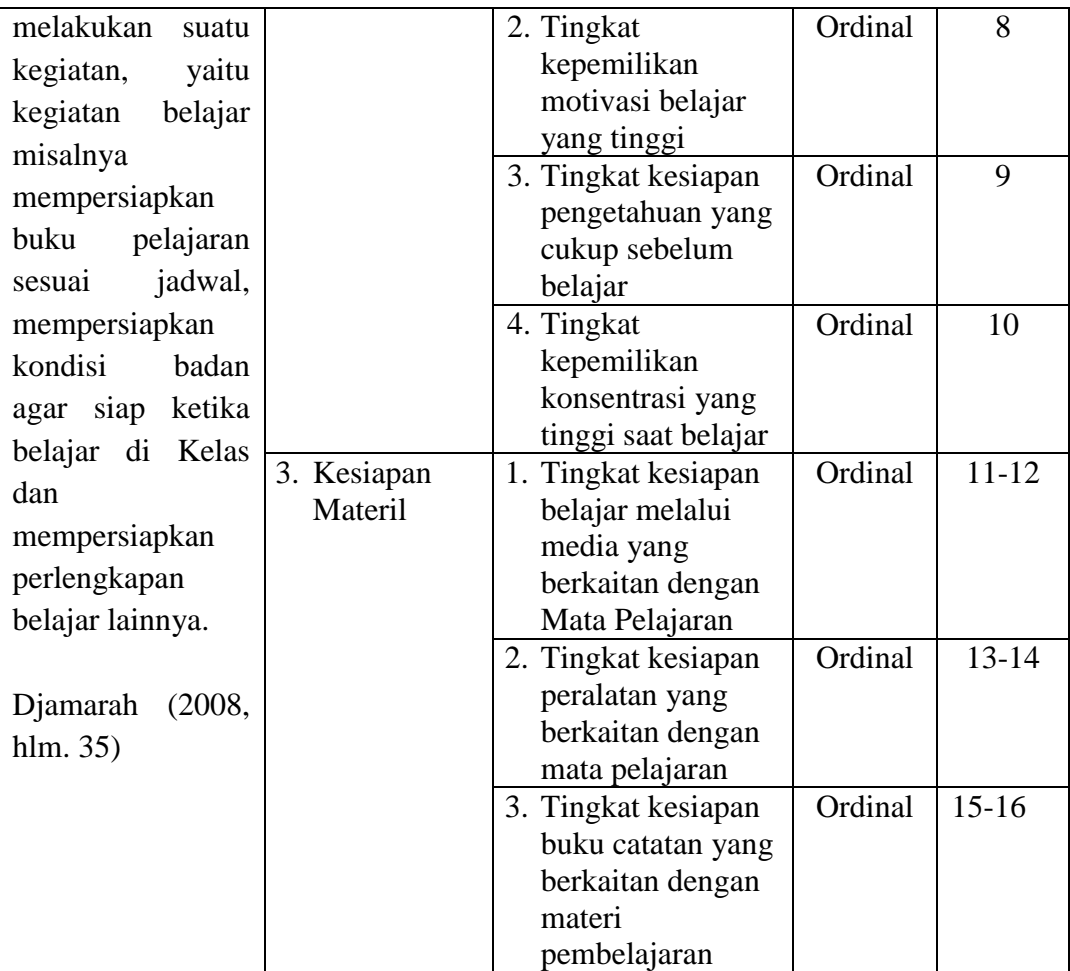

# **3.3.1.3. Operasional Variabel Hasil Belajar**

Muhibbin Syah (2008, hlm. 150) mendefinisikan hasil belajar adalah kemampuan-kemampuan yang dimiliki siswa setelah ia menerima pengalaman belajarnya. Hasil belajar meliputi segala ranah psikologis yang berubah sebagai akibat pengalaman dan proses belajar siswa. Faktor-Faktor yang mempengaruhi hasil belajar siswa yaitu dapat dilihat dari faktor internal dan faktor eksternal.

Operasional variabel hasil belajar (variabel Y) secara lebih rinci dapat dilihat pada tabel di halaman berikut ini:

#### **Silvi Milasary, 2019**

*PENGARUH KECERDASAN EMOSIONAL DAN KESIAPAN BELAJAR TERHADAP HASIL BELAJAR SISWA KELAS X PROGRAM KEAHLIAN ADMINISTRASI PERKANTORAN PADA MATA PELAJARAN MENGELOLA PERALATAN KANTOR DI SMK KARYA PEMBANGUNAN BALEENDAH*

| <b>Variabel</b>                                                                                                    | <b>Indikator</b>        | Ukuran                                                                     | <b>Skala</b> |
|----------------------------------------------------------------------------------------------------|-------------------------|----------------------------------------------------------------------------|--------------|
| <b>Variabel Terikat</b><br>Hasil Belajar $(Y)$<br>Hasil belajar adalah<br>kemampuan-kemampuan                             | Ranah Kognitif          | Nilai Akhir Siswa<br>(UTS, UAS, kuis,<br>dan tugas)                        |              |
| yang dimiliki siswa<br>setelah ia menerima<br>pengalaman belajarnya.<br>Hasil belajar meliputi                            | Ranah Afetif            | Kelas X<br>Administrasi<br>Perkantoran pada<br>Mata Pelajaran<br>Mengelola | Interval     |
| segala ranah psikologis<br>yang berubah sebagai<br>akibat pengalaman dan<br>proses belajar siswa.<br>Muhibbin Syah (2008, | <b>Ranah Psikomotor</b> | Peralatan Kantor<br>di SMK Karya<br>Pembangunan<br>Baleendah               |              |
| hlm. 150                                                                                                    |                         |                                                                            |              |

**Tabel 3.3. Variabel Operasional Hasil Belajar**

# **3.3.2. Populasi Penelitian**

Untuk mengumpulkan data yang akan diolah dan dianalisis, maka kita perlu menentukan populasinya terlebih dahulu. Menurut Abdurahman, Muhidin, & Somantri (2011, hlm. 129) menyatakan bahwa "populasi (*population* atau *universe*) adalah keseluruhan elemen, atau unit penelitian, atau unit analisis yang memiliki ciri atau karakteristik tertentu yang dijadikan sebagai objek penelitian atau menjadi perhatian dalam satu penelitian (pengamatan)". Populasi dalam penelitian ini adalah seluruh siswa Kelas X Jurusan Administrasi Perkantoran di SMK Karya Pembangunan Baleendah.

**Silvi Milasary, 2019**

*PENGARUH KECERDASAN EMOSIONAL DAN KESIAPAN BELAJAR TERHADAP HASIL BELAJAR SISWA KELAS X PROGRAM KEAHLIAN ADMINISTRASI PERKANTORAN PADA MATA PELAJARAN MENGELOLA PERALATAN KANTOR DI SMK KARYA PEMBANGUNAN BALEENDAH*

| Populasi Kelas X Administrasi Perkantoran<br><b>SMK Karya Pembangunan Baleendah</b> |                     |  |  |  |
|-------------------------------------------------------------------------------------|---------------------|--|--|--|
| <b>Kelas</b>                                                                        | <b>Jumlah Siswa</b> |  |  |  |
| XAP1                                                                                | 35                  |  |  |  |
| XAP2                                                                                | 35                  |  |  |  |
| Total                                                                               | 70                  |  |  |  |

**Tabel 3.4. Populasi Kelas X Administrasi Perkantoran**

Arikunto (2002, hlm. 107) menjelaskan bahwa "Untuk sekedar ancerancer, maka apabila subjeknya kurang dari 100, lebih baik diambil semua sehingga penelitiannya adalah merupakan penelitian populasi.Selanjutnya jika subjeknya besar dapat diambil Antara 10% - 15% atau dengan 20% -  $25\%$ ".

Dalam penelitian ini menggunakan keseluruhan populasi karena jumlah populasi adalah 70. Yang menjadi populasi objek penelitian adalah siswa Kelas X yang terdiri dari dua Kelas yaitu X AP 1 dan X AP 2 di SMK Karya Pembangunan dengan jumlah total siswa 70 orang.

# **3.3.3. Sumber Data**

Dalam penelitian ini, penulis menggunakan sumber data berdasarkan pendapat Sugiyono (2010, hlm 15) yakni:

1. Data primer

Data primer adalah data yang diperoleh secara langsung dari sumber asli (tidak melalui perantara) dan data dikumpulkan secara khusus untuk menjawab pertanyaan/pernyataan penelitian yang sesuai dengan keinginan peneliti. Data primer yang diperlukan dalam penelitian ini adalah data yang berkaitan dengan variable kecerdasan emosional, kesiapan belajar, dan hasil belajar siswa. Data ini akan didapatkan dari pengisian kuisioner (angket) yang telah disiapkan peneliti dan dijawab oleh para responden.

2. Data sekunder

Data sekunder adalah data yang diperoleh peneliti secara tidak langsung melalui perantara (diperoleh dan dicatat oleh pihak lain). Data sekunder pada umumnya berupa bukti, catatan atau laporan historis yang telah disusun dalam arsip yang dipublikasikan dan yang tidak dipublikasikan.Data ini dapat diperoleh melalui literatur, jurnal, dan sumber-sumber lainnya yang dapat mendukung penelitian ini.

## **3.3.4. Teknik dan Alat Pengumpulan Data**

Menurut Abdurahman, Muhidin, & Somantri (2011, hlm 38) disebutkan bahwa "teknik pengumpulan data adalah cara yang dapat digunakan oleh peneliti untuk mengumpulkan data". Arikunto (2010, hlm. 150) menyatakan bahwa "Instrumen penelitian adalah alat atau fasilitas yang digunaangkan kan oleh peneliti dalam mengumpulkan data agar pengerjaannya lebih mudah dan hasilnya lebih baik, dalam arti lebih cermat, lengkap dan sistematis sehingga lebih mudah diolah."

Pengumpulan data atau informasi merupakan prosedur dan prasyarat bagi pelaksanaan pemecahan masalah penelitian.Dalam pengumpulan data ini, diperlukan cara-cara dan teknik tertentu sehingga data dapat dikumpulkan dengan baik.

Teknik pengumpulan data merupakan suatu cara yang dilakukan untuk mendapatkan data yang diperlukan dan sesuai untuk mendukung jalannya penelitian sehingga dapat sehingga dapat menghasilkan suatu gambaran dalam pemecahan masalah yang dikajinya. Teknik pengumpulan data yang digunakan dalam penelitian ini adalah kuesioner/angket dan wawancara.

Pada penelitian ini data yang diambil adalah data primer dan data sekunder.Data primer adalah data yang diperoleh dari responden, sedangkan data sekunder adalah data yang berupa studi kepustakaan dan studi documenter.

Pada data primer, teknik pengumpulan data yang digunakan adalah dengan cara menyebar angket.

*PENGARUH KECERDASAN EMOSIONAL DAN KESIAPAN BELAJAR TERHADAP HASIL BELAJAR SISWA KELAS X PROGRAM KEAHLIAN ADMINISTRASI PERKANTORAN PADA MATA PELAJARAN MENGELOLA PERALATAN KANTOR DI SMK KARYA PEMBANGUNAN BALEENDAH* Universitas Pendidikan Indonesia repository.upi.edu perpustakaan.upi.edu

- 1. Wawancara
- 2. Angket

Angket tersebut dimaksudkan untuk mengetahui gambaran empirik subjek penelitian dan agar dapat kesinambungan informasi dan data.

Adapun langkah-langkah dalam penyusunan angket adalah sebagai berikut:

- 1. Menyusun kisi-kisi daftar pertanyaan
- 2. Merumuskan item-item pertanyaan dan alternative jawaban. Alternative jawaban tersebut yaitu:
	- SS : Sangat Setuju
	- S : Setuju
	- KS : Kurang Setuju
	- TS : Tidak Setuju
	- STS : Sangat Tidak Seuju
- 3. Menetapkan skala penilaian angket

| Pola Pennoodotan Tanap Koumg |                   |         |  |  |  |  |
|------------------------------|-------------------|---------|--|--|--|--|
| <b>Alternatif Jawaban</b>    | Pernyataan (Item) |         |  |  |  |  |
|                              | Positif           | Negatif |  |  |  |  |
| Sangat Setuju (SS)           |                   |         |  |  |  |  |
| Setuju $(S)$                 |                   |         |  |  |  |  |
| Kurang Setuju (KS)           |                   |         |  |  |  |  |
| Tidak Setuju (TS)            |                   |         |  |  |  |  |
| Sangat Tidak Setuju (STS)    |                   |         |  |  |  |  |

**Tabel 3.5. Pola Pembobotan Tahap Koding**

Menurut Sugiyono (2012, hlm. 199) "Kuisioner merpuakan teknik pengumpulan data yang dilakukan dengan cara memberi seperangkat pernyataan atau pertanyaan tertulis kepada responden untuk menjawabnya".

Teknik angket merupakan alat pengumpul data untuk kepentingan penelitian.Angket yang digunakan pun berupa angket tipe pilihan di mana Penulis meminta responden untuk memilih jawaban dari setiap pertanyaan. Dalam menyusun kuesioner, dilakukan beberapa prosedur seperti berikut:

- a. Menyusun kisi-kisi kuesioner atau daftar pertanyaan;
- b. Merumuskan bulir-bulir pertanyaan dan alternatif jawaban.

Jenis instrumen yang digunakan dalam angket merupakan instrumen yang bersifat tertutup.Arikunto (2010, hlm. 195) berpendapat bahwa, "instrumen tertutup yaitu seperangkat daftar pertanyaan yang sudah disediakan jawabannya sehingga responden tinggal memilih".

- a. Responden hanya membubuhkan tanda *check list* pada alternatif jawaban yang dianggap paling tepat disediakan.
- b. Menetapkan pemberian skor pada setiap bulir pertanyaan.

Pada penelitian ini setiap jawaban responden diberi nilai dengan Skala Likert Ridwan (2007, hlm. 12) mengemukakan bahwa, "skala likert digunakan untuk mengukur sikap, pendapat dan presespsi seseorang atau sekelompok tentang kejadian atau gejala sosial".

## **3.3.5. Pengujian Instrumen Penelitian**

Pengujian instrumen penelitian merupakan langkah yang penting dalam kegiatan pengumpulan data.Pengujian instrumen penelitian ini meliputi dua hal, yaitu pengujian validitas dan pengujian reliabilitas.Penelitian dalam ilmu sosial memiliki sifat yang abstrak sehingga sukar untuk dilihat dan divisualisasikan secara realita dan cenderung kepada keliru.Maka dari itu variabel yang berasal dari ilmu konsep perlu diperjelas dan diubah bentuknya sehingga dapat diukur dan dipergunakan secara operasional.Dengan demikian, dapat dikatakan bahwa "validitas dan reliabilitas adalah tempat dan kedudukan untuk menilai kualitas semua alat dan prosedur pengukuran" (Abdurahman, Muhidin, & Somantri, 2011, hlm. 49).

Adapun rincian kisi-kisi instrumen dari variabel kecerdasan emosional dan kesiapan belajar adalah sebagai berikut:

### **1. Instrumen Kecerdasan Emosional**

Indikator kecerdasan emosional yang telah dijabarkan sebelumnya kemudian akan dirincikan ke dalam kisi-kisi instrumen dan dibuat menjadi

butir pernyataan-pernyataan. Instrumen kecerdasan emosional yang dijabarkan dalam butir penyataan-pernyataan berikut.

| KISI-KISI INSTRUMEN KECErdasan Emosional |                     |                    |               |  |  |
|------------------------------------------|---------------------|--------------------|---------------|--|--|
| <b>Variabel Bebas</b>                    | <b>Indikator</b>    | <b>Butir Nomor</b> | <b>Jumlah</b> |  |  |
|                                          | Kesadaran Diri      | 1,2,3,4            |               |  |  |
| Kecerdasan                               | Pengaturan Diri     | 5,6,7              |               |  |  |
| Emosional                                | Motivasi Diri       | 8,9,10             |               |  |  |
|                                          | Empati              | 12, 13, 14         |               |  |  |
|                                          | Keterampilan Sosial | 15, 16, 17, 18     |               |  |  |
|                                          | つつ                  |                    |               |  |  |

**Tabel 3.6. Kisi-kisi Instrumen Kecerdasan Emosional**

# **2. Instrumen Kesiapan Belajar**

Indikator kesiapan yang telah dijabarkan sebelumnya kemudian akan dirincikan ke dalam kisi-kisi instrumen dan dibuat menjadi butir pernyataanpernyataan. Berikut ini instrumen kesiapan belajar yang dijabarkan dalam butir pernyataan-pernyataan:

**Variabel Bebas Indikator Butir Nomor Juml ah** Kesiapan Belajar Kesiapan Fisik  $1, 2, 3, 4, 5$  5 Kesiapan Psikis  $\begin{array}{|c|c|c|c|c|} \hline 6, 7, 8, 9, 10 & \hline \end{array}$  6 Kesiapan Materil 11, 12,13,14,15,16 7 Jumlah Butir 18

**Tabel 3.7. Kisi-kisi Instrumen Kesiapan Belajar**

Selanjutnya peneliti membutuhkan alat ukur untuk pengujian instrumen. Pengujian instrumen ini bertujuan untuk mengetahui validitas dan reliabilitas instrumen penelitian. Uji instrumen penelitian akan peneliti laksanakan di SMK PGR1 2 Cimahi dengan responden 20 siswa. Uji validitas dan uji reliabilitas diperlukan sebagai upaya memaksimalkan kualitas alat ukur, sehingga peneliti yakin telah menggunakan instrumen yang benar, maka diharapkan hasil dari penelitian pun akan menjadi valid dan reliabel.

### **3.3.6.1. Pengujian Validitas Instrumen**

Pengujian validitas dilakukan untuk memastikan bahwa instrumen yang digunakan untuk mengumpulkan data dapat mengukur sesuatu dengan valid atau tepat pada apa yang hendak diukur (Abdurahman, Muhidin, & Somantri, 2011, hlm. 49).

Untuk menguji validitas tiap butir angket, maka skor-skor ada pada butir yang dimaksud (X) dikorelasikan dengan skor total (Y). Sedangkan untuk mengetahui indeks korelasi alat pengumpulan data maka menggunakan formula tertentu, yaitu koefisien korelasi product moment dari Karl Pearson, yaitu:

$$
r_{xy} = \frac{N \sum XY - \sum X.\sum Y}{\sqrt{[N \sum X^2 - (\sum X)^2][N \sum Y^2 - (\sum Y)^2]}}
$$

Keterangan:

 $r_{xy}$  : koefisien korelasi antara variabel X dan Y

X : skor tiap butir angket dari tiap responden

Y : skor total

 $\sum X$  : jumlah skor dalam distribusi X

 $\Sigma Y$  : jumlah skor dalam distribusi Y

 $\sum X^2$ : jumlah kuadrat dalam skor distribusi X

 $\sum Y^2$ : jumlah kuadrat dalam skor distribusi Y

N : banyaknya responden

Uji validitas merupakan suatu cara untuk mengetahui tingkat validitas ataupun pengukuran validitas yang peneliti lakukan dengan menggunakan *Software SPSS Version 23.0* dengan rumus *Product Moment Person* dan dengan nilai signifikasi sebesar 0,05 dengan jumlah responden sebanyak 20 orang. Berikut ini langkah-langlah pengujian validitas menggunakan *Software SPSS Version 23.0* dalam halaman berikutnya:

- 1. Input data per item dan totalnya dari setiap variabel (variabel  $X_1, X_2$ , dan Y) masing-masing ke dalam SPSS.
- 2. Klik menu *analyze* $\rightarrow$ *correlate* $\rightarrow$ *bivariate*

#### **Silvi Milasary, 2019**

*PENGARUH KECERDASAN EMOSIONAL DAN KESIAPAN BELAJAR TERHADAP HASIL BELAJAR SISWA KELAS X PROGRAM KEAHLIAN ADMINISTRASI PERKANTORAN PADA MATA PELAJARAN MENGELOLA PERALATAN KANTOR DI SMK KARYA PEMBANGUNAN BALEENDAH* Universitas Pendidikan Indonesia repository.upi.edu perpustakaan.upi.edu

3. Pindahkan semua item dan totalnya ke kotak *variables* yang ada disebelah kanan, lalu centang *pearson*, *two tailed*, dan *flag significantcorrelation* dan terakhir klik OK. Adapun hasil perhitungan uji validitas dapat dilihat pada tabel berikut.

| Tiash Oji Vanutas Variabel ixeet uasan Embsional (AI) |                                  |                                |                    |  |  |  |  |
|-------------------------------------------------------|----------------------------------|--------------------------------|--------------------|--|--|--|--|
| N <sub>0</sub><br><b>Item</b>                         | <b>Nilai Hitung</b><br>(rhitung) | <b>Nilai Tabel</b><br>(rtabel) | Keterangan         |  |  |  |  |
| $\mathbf{1}$                                          | 0,294                            | 0,444                          | <b>TIDAK VALID</b> |  |  |  |  |
| $\mathbf{2}$                                          | 0,827                            | 0,444                          | <b>VALID</b>       |  |  |  |  |
| 3                                                     | 0,753                            | 0,444                          | <b>VALID</b>       |  |  |  |  |
| $\overline{4}$                                        | 0,527                            | 0,444                          | <b>VALID</b>       |  |  |  |  |
| 5                                                     | 0,680                            | 0,444                          | <b>VALID</b>       |  |  |  |  |
| 6                                                     | 0,652                            | 0,444                          | <b>VALID</b>       |  |  |  |  |
| $\tau$                                                | 0,770                            | 0,444                          | <b>VALID</b>       |  |  |  |  |
| 8                                                     | 0,827                            | 0,444                          | <b>VALID</b>       |  |  |  |  |
| 9                                                     | 0,219                            | 0,444                          | <b>TIDAK VALID</b> |  |  |  |  |
| 10                                                    | 0,614                            | 0,444                          | <b>VALID</b>       |  |  |  |  |
| 11                                                    | 0,753                            | 0,444                          | <b>VALID</b>       |  |  |  |  |
| 12                                                    | 0,629                            | 0,444                          | <b>VALID</b>       |  |  |  |  |
| 13                                                    | 0,514                            | 0,444                          | <b>VALID</b>       |  |  |  |  |
| 14                                                    | 0,326                            | 0,444                          | <b>TIDAK VALID</b> |  |  |  |  |
| 15                                                    | 0,556                            | 0,444                          | <b>VALID</b>       |  |  |  |  |
| 16                                                    | 0,725                            | 0,444                          | <b>VALID</b>       |  |  |  |  |
| 17                                                    | 0,827                            | 0,444                          | <b>VALID</b>       |  |  |  |  |
| 18                                                    | 0,323                            | 0,444                          | <b>TIDAK VALID</b> |  |  |  |  |
| 19                                                    | 0,609                            | 0,444                          | <b>VALID</b>       |  |  |  |  |
| 20                                                    | 0,582                            | 0,444                          | <b>VALID</b>       |  |  |  |  |
| 21                                                    | 0,639                            | 0,444                          | <b>VALID</b>       |  |  |  |  |
| 22                                                    | 0,823                            | 0,444                          | <b>VALID</b>       |  |  |  |  |

**Tabel 3.8. Hasil Uji Validitas Variabel Kecerdasan Emosional (X1)**

Berdasarkan hasil uji validitas yang telah dilakukan terhadap variabel kecerdasan emosional (X1) dengan 22 item pernyataan, yang dinyatakan valid sebanyak 18 item dan dinyatakan tidak valid sebanyak 4 item pernyataan yaitu nomor 1, 9, 14, dan 18. Sehingga angket yang digunakan untuk mengumpulkan data variabel kecerdasan emosional adalah 18 item.

| N <sub>0</sub><br><b>Item</b> | <b>Nilai Hitung</b><br>(rhitung) | <b>Nilai Tabel</b><br>(rtabel) | $\cdots$ $\cdots$<br><b>Keterangan</b> |
|-------------------------------|----------------------------------|--------------------------------|----------------------------------------|
| $\mathbf{1}$                  | 0,835                            | 0,444                          | <b>VALID</b>                           |
| $\overline{2}$                | 0,735                            | 0,444                          | <b>VALID</b>                           |
| 3                             | 0,735                            | 0,444                          | <b>VALID</b>                           |
| $\overline{4}$                | 0,699                            | 0,444                          | <b>VALID</b>                           |
| 5                             | 0,740                            | 0,444                          | <b>VALID</b>                           |
| 6                             | 0,699                            | 0,444                          | <b>VALID</b>                           |
| 7                             | 0,368                            | 0,444                          | <b>TIDAK VALID</b>                     |
| 8                             | 0,618                            | 0,444                          | <b>VALID</b>                           |
| 9                             | 0,779                            | 0,444                          | <b>VALID</b>                           |
| 10                            | 0,332                            | 0,444                          | <b>TIDAK VALID</b>                     |
| 11                            | 0,842                            | 0,444                          | <b>VALID</b>                           |
| 12                            | 0,677                            | 0,444                          | <b>VALID</b>                           |
| 13                            | 0,835                            | 0,444                          | <b>VALID</b>                           |
| 14                            | 0,709                            | 0,444                          | <b>VALID</b>                           |
| 15                            | 0,627                            | 0,444                          | <b>VALID</b>                           |
| 16                            | 0,709                            | 0,444                          | <b>VALID</b>                           |
| 17                            | 0,606                            | 0,444                          | <b>VALID</b>                           |
| 18                            | 0,740                            | 0,444                          | <b>VALID</b>                           |

**Tabel 3.9. Hasil Uji Validitas Variabel Kesiapan Belajar (X2)**

Berdasarkan hasil uji validitas yang telah dilakukan terhadap variabel kesiapan belajar  $(X_2)$  dengan 18 item pernyataan, yang dinyatakan valid sebanyak 16 item dan dinyatakan tidak valid sebanyak 2 item pernyataan yaitu nomor 7 dan 10 sehingga angket yang digunakan untuk mengumpulkan data variabel kecerdasan emosional adalah 16 item.

# **3.3.6.2. Pengujian Reliabilitas Instrumen**

Pengujian instrumen yang kedua adalah dengan uji reliabilitas.Instrumen yang reliabel adalah yang pengukurannya konsisten, cermat dan akurat. Dalam Abdurahman, Muhidin, & Somanti (2011, hlm. 56) dikatakan bahwa uji reliabilitas dilakukan dengan tujuan untuk mengetahui konsistensi dari instrumen yang digunakan sebagai alat ukur, sehingga didapat hasil pengukuran yang dapat dipercaya.

Formula yang dipergunakan untuk menguji reliabilitas instrumen dalam penelitian ini adalah koefisien Alfa  $(\alpha)$  dari Cronbach (1951) menurut Abdurahman, Muhidin, & Somantri (2011, hlm. 56), yaitu diuraikan pada halaman selanjutnya.

$$
r_{11} = \left[\frac{k}{k-1}\right] \cdot \left[1 - \frac{\sum \sigma_i^2}{\sigma_t^2}\right]
$$

Di mana:

Rumus Varians =  $\sigma^2 = \frac{\sum x^2 - \frac{(\sum x)^2}{N}}{N}$ N N

Keterangan:

- $r_{11}$  : reliabilitas instrumen atau koefisien korelasi atau korelasi alpha
- k : banyaknya butir soal

 $\sum \sigma_i^2$ : jumlah varians bulin

- $\sigma_t^2$  : varians total
- N : jumlah responden

Ketentuan suatu instrumen dikatakan reliabel ialah:

- 1. Jika nilai  $r<sub>hitung</sub> >nilai r<sub>tablel</sub>$ , maka instrumen dinyatakan reliabel.
- 2. Jika nilai  $r_{\text{hitung}}$  < nilai  $r_{\text{table}}$ , maka instrumen dinyatakan tidak reliabel.

Uji rebilitas dilakukan untuk mengetahui sejauh mana konsistensi alat ukur dalam penelitiannya.Peneliti menggunakan *Cronbach Alpha* dengan bantuan SPSS. Berikut ini langkah-langkah pengujian reliabilitas menggunakan *Software SPSS Version23.0*:

- 1. Input data per item dari setiap variabel (variabel  $X_1, X_2$ , dan Y) masingmasing ke dalam SPSS.
- 2. Klik menu *analyze* $\rightarrow$ *scale* $\rightarrow$ *reliability analysis*
- 3. Pindahkan semua item ke kotak *items* yang ada disebelah kanan, lalu pastikan dalam model *alpha* dan terakhir klik OK.

Adapun hasil pengujian reliabilitas adalah:

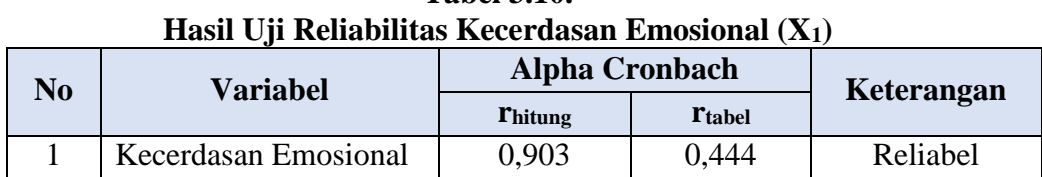

**Tabel 3.10.** 

Dari tabel pada halaman sebelumnya dapat dilihat pada *output reability statisctic* didapatkan perhitungan koefisien *Cronbach Alpha* sebesar  $0,903 > 0,444$  maka dapat disimpulkan bahwa alat ukur dalam penelitian tersebut reliabel.

**Tabel 3.11. Hasil Uji Reliabilitas Kesiapan Belajar (X2)**

| No<br>Variabel |                  | <b>Alpha Cronbach</b> | Keterangan    |          |
|----------------|------------------|-----------------------|---------------|----------|
|                |                  | <b>Thitung</b>        | <b>Ttabel</b> |          |
|                | Kesiapan Belajar | 0.928                 | 0.444         | Reliabel |

Dari data di atas dapat dilihat pada *output reability statisctic*  didapatkan perhitungan koefisien *Cronbach Alpha* sebesar 0,928 > 0.444 maka dapat disimpulkan bahwa alat ukur dalam penelitian tersebut reliabel.

Dari hasil uji reliabilitas di atas nilai *Alpha* Kecerdasan Emosional (X1) sebesar 0.903 dan Kesiapan Belajar (X2) sebesar 0,928. Dapat disimpulkan kuisioner yang digunakan dinyatakan reliabel karena nilainya > 0.444 yang berarti bahwa penelitian ini sudah memiliki kemampuan untuk memberikan hasil yang konsisten dalam mengukur gejala yang sama.

### **3.3.6. Persyaratan Analisis Data**

Analisis data dimaksudkan untuk melakukan pengujian hipotesis dan menjawab rumusan masalah yang diajukan.Dalam melakukan analisis data, terdapat beberapa syarat yang harus dipenuhi terlebih dahulu sebelum pengujian hipotesis dilakukan. Syarat yang harus terlebih dahulu dilakukan tersebut adalah dengan melakukan beberapa pengujian, yaitu uji normalitas, uji linieritas, dan uji homogenitas.

**Silvi Milasary, 2019** *PENGARUH KECERDASAN EMOSIONAL DAN KESIAPAN BELAJAR TERHADAP HASIL BELAJAR SISWA KELAS X PROGRAM KEAHLIAN ADMINISTRASI PERKANTORAN PADA MATA PELAJARAN MENGELOLA PERALATAN KANTOR DI SMK KARYA PEMBANGUNAN BALEENDAH* Universitas Pendidikan Indonesia repository.upi.edu perpustakaan.upi.edu

# **3.3.6.1. Uji Normalitas**

Uji normalitas ini dimaksudkan untuk mengetahui apakah data berdistribusi normal atau tidak, jika data berdistribusi normal maka proses selanjutnya menggunakan perhitungan statistik parametrik, sebaliknya jika data tidak berdistribusi normal maka untuk perhitungannya menggunakan statistik non parametrik. Dalam penelitian ini peneliti menggunakan pengujian normalitas dengan menggunakan aplikasi *SPSS version 23*. Kelebihan dari teknik ini adalah penggunaan/perhitungannya yang sederhana, serta cukup kuat sekalipun dengan ukuran sampel kecil, n=4.

Untuk mempermudah perhitungan uji linearitas, maka peneliti menggunakan alat bantu hitung statistika yaitu Aplikasi *SPSS (Statistic Product and Service Solution) version 23.0:*

- 1. Aktifkan program *SPSS 23.0* sehingga tampak *spreadsheet.*
- 2. Aktifkan *Variable View*, kemudian isi data sesuai dengan keperluan.
- 3. Setelah mengisi *Variable View*, klik *Data View*, isikan data sesuai dengan skor total variabel  $X_1$ ,  $X_2$ , dan Y yang diperoleh dari responden.
- 4. Selanjutnya, memunculkan nilai *Unstandardized residual (RES\_1)* dengan menguji normalitasnya, yaitu dengan klik menu *Analyze*, pilih *Regression*, pilih *Linear*.
- 5. Setelah itu akan muncul kotak dialog *Linear Regression.* masukkan variabel Y ke *Dependent* lalu masukan variabel X1 dan X<sup>2</sup> ke kotak *Independent(s)*, kemudian klik *save.*
- 6. Ketika muncul kotak dialog dengan nama*Linear Regression: Save,* pada bagian *Residual*, centang *Unstandardized* (abaikan kolom dan pilihan lain).
- 7. Selanjutnya klik *Continue* lalu klik *OK*.
- 8. Abaikan output yang muncul, perhatikan pada tampilan *Data View,* maka akan muncul variabel baru dengan nama *RES\_1.*
- 9. Langkah selanjutnya melakukan uji normalitas *Kolmogorov-smirnov,*  dengan cara pilih menu *analyze*, lalu pilih *Nonparametric Tests*, klik *Legace Dialogs*, kemudian pilih submenu *1-Sample K-S…*

- 10. Setelah itu akan muncul kotak dialog dengan nama *One-Sample Kolmogorov-Smirnov Tests*. Selanjutnya, masukkan variabel *Unstandardized Residuals* ke kotak *Test Variabel List,* pada *Test Distribution* aktifkan atau centang pilihan *Normal.*
- 11. Klik OK, sehingga muncul hasilnya.

# **3.3.6.2. Uji Homogenitas**

Uji homogenitas, dilakukan untuk mengetahui apakah terdapat sampel yang terpilih menjadi responden berasal dari kelompok yang sama. Dengan kata lain, bahwa sampel yang diambil memiliki sifat-sifat yang sama atau homogen. Pengujian homogenitas dalam penelitian ini menggunakan uji Barlett.

Ide dasar uji asumsi homogenitas adalah untuk kepentingan akurasi data dan keterpercayaan terhadap hasil penelitian.Uji asumsi homogenitas merupakan uji perbedaan antara dua kelompok, yaitu dengan melihat perbedaan varians kelompoknya.Dengan demikian, pengujian homogenitas varians ini untuk mengasumsikan bahwa skor setiap variabel memiliki varians yang homogen. (Sambas Ali Muhidin, 2011, hlm. 96)

Untuk mempermudah perhitungan uji homogenitas, maka peneliti menggunakan alat bantu hitung statistika yaitu Aplikasi SPSS *(Statistic Product and Service Solution) version 23.0:*

- 1. Aktifkan program *SPSS 23.0* sehingga tampak *spreadsheet.*
- 2. Aktifkan *Variable View*, kemudian isi data sesuai dengan keperluan.
- 3. Setelah mengisi *Variable View*, klik *Data View*, isikan data sesuai dengan skor total variabel  $X_1, X_2$ , dan Y yang diperoleh dari responden.
- 4. Klik menu *Analyze*, pilih *Compare Means*, pilih *One-Way Anova*.
- 5. Setelah itu akan muncul kotak dialog *One-Way Anova*.
- 6. Pindahkan item variabel Y ke kotak *Dependent List* dan item variabel X<sup>1</sup> dan X<sup>2</sup> pada *Factor*.

- 7. Masih pada kotak *One-Way Anova*, klik *Options*, sehingga tampil kotak dialog Options. Pada kotak dialog Statistics pilih *Descriptives* dan *Homogeneity of variance test* lalu semua perintah diabaikan.
- 8. Jika sudah, klik *Continue* sehingga kembali ke kotak dialog *Options*.
- 9. Klik OK, sehingga muncul hasilnya.

## **3.3.6.3. Uji Linieritas**

Uji linieritas menjadi salah satu syarat untuk analisis data yang menggunakan uji parametrik. Menurut Sambas Ali Muhidin (2010, hlm. 99) menyatakan bahwa

Teknik analisis data yang didasarkan pada asumsi linieritas adalah analisis hubungan.Teknik analisis statistika yang dimaksud adalah teknik yang terkait dengan korelasi, khususnya korelasi *Product Moment,* termasuk di dalamnya teknik analisis regresi dan analisi jalur (path analysis).

Uji linieritas dilakukan untuk mengetahui hubungan antara variabel terikat dengan variabel bebas bersifat linier. Uji linieritas diuji dengan kelinieran regresi. Dalam Sambas Ali Muhidin (2010, hlm. 101), dinyatakan bahwa pemeriksaan kelinieran regresi dilakukan melalui pengujian hipotesis nol, bahwa regresi linier melawan hipotesis tandingan bahwa regresi tidak linier. Untuk mempermudah perhitungan uji linieritass, maka peneliti menggunakan alat bantu hitung statistika yaitu Aplikasi SPSS *(Statistic Product and Service Solution) version 23.0* pada halaman selanjutnya.

- 1. Aktifkan program *SPSS 23.0* sehingga tampak *spreadsheet.*
- 2. Aktifkan *Variable View*, kemudian isi data sesuai dengan keperluan.
- 3. Setelah mengisi *Variable View*, klik *Data View*, isikan data sesuai dengan skor total variabel  $X_1, X_2$ , dan Y yang diperoleh dari responden.
- 4. Klik menu *Analyze*, pilih *Compare Means*, pilih *Means*.
- 5. Setelah itu akan muncul kotak dialog *Means*.
- 6. Pindahkan item variabel Y ke kotak *Dependent List* dan item variabel X<sup>1</sup> dan X<sup>2</sup> pada *Independet List.*

- 7. Masih pada kotak *Means*, klik *Options*, sehingga tampil kotak dialog Options. Pada kotak dialog *Statistics for First Layer* pilih *Test for linearity* dan semua perintah diabaikan.
- 8. Jika sudah, klik *Continue* sehingga kembali ke kotak dialog *Options*.
- 9. Klik OK, sehingga muncul hasilnya.

# **3.3.7. Teknik Analisis Data**

Sugiyono (2011, hlm. 244) berpendapat bahwa:

Analisis data adalah proses mencari dan meyusun secara sistematis data yang diperoleh dari hasil wawancara, catatan lapangan, dan dokumentasi dengan cara mengorganisasikan data ke dalam kategori, menjabarkan ke dalam unit-unit, melakukan sintesa, menyusun ke dalam pola, memilih mana yang penting dan mana yang dipelajari, dan membuat kesimpulan sehingga mudah dipahami oleh sendiri dan orang lain.

Selain itu, tujuan dilakukannya analisis data ialah mendeskripsikan data, dan membuat kesimpulan tentang karakteristik populasi. Agar mencapai tujuan analisis data tersebut maka, langkah-langkah atau prosedur yang dapat dilakukan yaitu sebagai berikut:

- 1. Tahap mengumpulkan data, dilakukan melalui instrumen pengumpulan data.
- 2. Tahap *editing*, yaitu memeriksa kejelasan dan kelengkapan pengisian instrumen pengumpulan data.
- 3. Tahap koding, yaitu proses identifikasi dan klasifikasi dari setiap pertanyaan yang terdapat dalam instrumen pengumpulan data menurut variabel-variabel yang diteliti. diberikan pemberian skor dari setiap item berdasarkan ketentuan yang ada. Kemudian terdapat pola pembobotan untuk koding tersebut dengan tabel berikut.

| N <sub>0</sub>              | <b>Alternatif Jawaban</b> | <b>Bobot</b>   |                |  |  |
|-----------------------------|---------------------------|----------------|----------------|--|--|
|                             |                           | <b>Positif</b> | <b>Negatif</b> |  |  |
|                             | Sangat Setuju             |                |                |  |  |
| $\mathcal{D}_{\mathcal{L}}$ | Setuju                    |                |                |  |  |
| 3                           | Kurang Setuju             |                |                |  |  |
|                             | Tidak Setuju              |                |                |  |  |
|                             | Sangat Tidak Setuju       |                |                |  |  |

**Tabel 3. 12 Pola Pembobotan Kuesioner**

*Sumber: (Somantri dan Muhidin, 2006, hlm. 39)*

4. Tahap tabulasi data, ialah mencatat data entri ke dalam tabel induk penelitian. Dalam hal ini hasil koding digunakan ke dalam tabel rekapitulasi secara lengkap untuk seluruh bulir setiap variabel.

| Rekapitulasi Hasil Skoring Angket |  |                |   |  |                  |   |   |              |
|-----------------------------------|--|----------------|---|--|------------------|---|---|--------------|
|                                   |  |                |   |  | <b>Skor Item</b> |   |   |              |
| <b>Responden</b>                  |  | $\overline{2}$ | 3 |  |                  | 6 | N | <b>Total</b> |
|                                   |  |                |   |  |                  |   |   |              |
|                                   |  |                |   |  |                  |   |   |              |
|                                   |  |                |   |  |                  |   |   |              |

**Tabel 3.13. Rekapitulasi Hasil Skoring Angket**

*Sumber: (Somantri dan Muhidin, 2006, hlm. 39)*

Teknik analisis data dalam penelitian kuantitatif menggunakan dua macam teknik yaitu teknik analisis data deskriptif dan teknik analisis data inferensial.

# **3.3.7.1. Analisis Deskriptif**

Menurut Abdurahman, Muhidin, & Somantri (2011, hlm. 163) menyebutkan bahwa analisis deskriptif adalah analisis data penelitian secara deskriptif yang dilakukan melalui statistika deskriptif, yaitu statistika yang digunakan untuk menganalisis data dengan cara mendeskripsikan atau menggambarkan data yang telah terkumpul sebagaimana adanya tanpa bermaksud membuat generalisasi hasil penelitian.

Analisis data ini dilakukan untuk menjawab pertanyaan-pertanyaan yang telah dirumuskan dalam rumusan masalah dan yang telah diuraikan di latar belakang. Untuk menjawab rumusan masalah no 1, 2 dan 3 maka teknik analisis data yang digunakan adalah teknik analisis deskriptif yaitu mengetahui gambaran mengenai kecerdasan emosional siswa, mengetahui gambaran kesiapan belajar siswa, serta mengetahui gambaran tingkat pencapaian hasil belajar siswa kelas X Program Keahlian Administrasi Perkantoran pada mata pelajaran Mengelola Peralatan Kantor di SMK Karya Pembangunan Baleendah.

Untuk mempermudah dalam mendeskripsikan variabel penelitian, digunakan kriteria tertentu yang mengacu pada skor angket yang diperoleh dari responden.Data yang diperoleh kemudian diolah, maka diperoleh rincian skor dan kedudukan responden berdasarkan urutan angket yang masuk untuk masing-masing variabel. Untuk itu penulis menggunakan langkah-langkah seperti yang dikemukakan oleh Sugiyono (2011, hlm. 81) yaitu:

1. Menentukan jumlah skor kriterium (SK) dengan menggunakan rumus:

 $SK = ST \times JB \times JR$ 

Keterangan:

- SK = Skor Kriterium
- ST = Skor Tertinggi
- JB = Jumlah Bulir Soal

JR = Jumlah Responden

2. Membandingkan jumlah skor hasil angket dengan jumlah skor item, untuk mencari jumlah skor dari hasil angket menggunakan rumus:

 $\sum X_1 = X_1 X_2 X_3 \dots + X_n$ 

keterangan:

 $X_1$  = Jumlah skor hasil angket variabel X.

 $X_1 - X_n$  = Jumlah skor angket masing-masing responden.

- 3. Membuat daerah kontinum. Langkah-langkahnya sebagai berikut:
	- a. Menentukan kontinum tertinggi dan terendah

Sangat Tinggi :  $K = ST \times JB \times JR$ 

*PENGARUH KECERDASAN EMOSIONAL DAN KESIAPAN BELAJAR TERHADAP HASIL BELAJAR SISWA KELAS X PROGRAM KEAHLIAN ADMINISTRASI PERKANTORAN PADA MATA PELAJARAN MENGELOLA PERALATAN KANTOR DI SMK KARYA PEMBANGUNAN BALEENDAH* Universitas Pendidikan Indonesia repository.upi.edu perpustakaan.upi.edu

Sangat Rendah :  $K = SR \times JB \times JR$ 

b. Menentukan selisih skor kontinum dari setiap tingkat dengan rumus:

$$
R = \frac{Skor tertinggi - skor terendah}{5}
$$

c. Menentukan daerah kontinum sangat tinggi, tinggi, sedang, rendah, dan sangat rendah dengan cara menambahkan selisih (R) dan mulai kontinum sangat rendah ke kontinum sangat tinggi.

Untuk mempermudah dalam mendeskripsikan variabel penelitian, digunakan kriteria tertentu yang mengacu pada skor angket yang diperoleh dari responden. Untuk mengetahui jarak rentan pada interval pertama sampai dengan interval kelima digunakan rumus sebagai berikut:

Rentang  $=$  Skor maksimal – skor minimal =  $5 - 1 =$ 4 Lebar Interval  $= 1$ 

Rentang/banyaknya interval  $= 4/5 = 0.8$ 

Jadi interval pertama memiliki batas bawah 1, interval kedua memiliki batas bawah 1,8, interval ketiga memiliki batas bawah 2,6, interval keempat memiliki batas bawah 3,4, dan interval kelima memiliki batas bawah 4,2. Berikut ini disajikan kriteria penafsiran berupa tabel yang disajikan pada table di bawah ni:

| Tabel Penafsiran Skor Rata-rata |                                              |  |  |  |
|---------------------------------|----------------------------------------------|--|--|--|
| <b>Rentang</b>                  | Penafsiran X <sub>1</sub> dan X <sub>2</sub> |  |  |  |
| $1.00 - 1.79$                   | Sangat Rendah                                |  |  |  |
| $1.80 - 2.59$                   | Rendah                                       |  |  |  |
| $2.60 - 3.39$                   | Sedang                                       |  |  |  |
| $3.40 - 4.19$                   | Tinggi                                       |  |  |  |
| $4.20 - 5.00$                   | Sangat Tinggi                                |  |  |  |

**Tabel 3.14. Tabel Penafsiran Skor Rata-rata**

*Sumber: Sugiyono (2011, hlm. 81)* 

Untuk mengetahui gambaran empiris tentang variabel prestasi belajar siswa di SMK Karya Pembangunan Baleendah, terlebih dahulu dibuatkan suatu ukuran standar sebagai pembanding yaitu dengan

menetapkan skor kriterium dengan menggunakan langkah-langkah sebagai berikut

1. Menentukan jumlah Skor Kriterium (SK) dengan menggunakan rumus :

- 2.  $SK = ST-SR$ Kerangan : ST : Skor tertinggi SR : Skor Rendah
- 3. tentukan lebar interval dengan rumus : lebar interval  $=$  SK:ST
- 4. Menetapkan batas rendah dan batas atas Berdasarkan hasil perhitungan dari langkah-langkah di atas, maka dapat disimpulkan dalam rekapitulasi skor kriterium antara lain sebagai berikut :

| Penafsiran Skor Deskriptif Variabel Hasil Belajar (Y)<br>Ukuran Hasil Belajar | <b>Rentang Skor</b> |
|-------------------------------------------------------------------------------|---------------------|
| Rendah                                                                        | 61-70               |
| Sedang                                                                        | 71-80               |
| Tinggi                                                                        | 81-90               |

**Tabel 3.15. Penafsiran Skor Deskriptif Variabel Hasil Belajar (Y)**

*Sumber: Diadaptasi dari Nilai UAS Semester Ganjil Siswa*

# **3.3.7.2. Analisis Inferensial**

Statistik inferensial meliputi statistik parametris yang digunakan untuk data interval dan ratio serta statistik nonparametris yang digunakan untuk data nominal dan ordinal.Dalam penelitian ini menggunakan analisis parametris karena menggunakan data interval. Ciri analisis data interval adalah menggunakan rumus statistik tertentu (seperti uji t, uji F, dan lain sebagainya).

Analisis data ini digunakan untuk menjawab pertanyaan rumusan masalah nomor 4, 5, dan 6 yang telah dirumuskan dalam rumusan masalah.Tujuannya untuk mengetahui pengaruh kecerdasan emosional terhadap hasil belajar siswa, pengaruh kesiapan belajar terhadap hasil belajar

siswa serta pengaruh kecerdasan emosional dan kesipaan belajar terhadap hasil belajar siswa di SMK Karya Pembangunan Baleendah.

Teknik analisis data inferensial terdiri dari 4 langkah, pertama merumuskan hipotesis statistik, menghitung regresi, koefisien korelasi dan koefisien determinasi.

## **3.3.8. Pengujian Hipotesis**

Menurut Arikunto (2002, hlm. 110), "hipotesis dapat diartikan sebagai jawaban yang bersipat sementara terhadap permasalahan penelitian, sampai terbukti melalui data yang terkumpul". Jawaban yang bersifat sementara tersebut perlu diuji kebenarannya, sedangkan pengujian hipotesis adalah suatu prosedur yang akan menghasilkan suatu keputusan dalam menerima atau menolak hipotesis yang akan menghasilkan suatu keputusan dalam menerima atau menolak hipotesis ini.

Dalam penelitian ini, hipotesis yang telah dirumuskan akan diuji dengan statistik parametris antara lain dengan menggunakan F-test terhadap koefisien regresi.

### **3.3.8.1. Uji F (Secara Simultan)**

Uji F digunakan untuk menguji tingkat signifikan dari pengaruh variabel bebas secara serempak terhadap variabel terikat.Uji dilakukan dengan langkah membandingkan nilai dari F hitung dengan F tabel. Berikut ini adalah langkah-langkah dengan menggunakan uji F:

- 1. Menentukan rumusan hipotesis  $H_0$  dan  $H_1$ 
	- $H_0$ :  $R = 0$  : Tidak Ada Pengaruh Kecerdasan Emosional dan Kesiapan Belajar Siswa Terhadap Hasil Belajar Siswa Kelas X Pada Mata Pelajaran Mengelola Peralatan Kantor Jurusan Administrasi Perkantoran Di SMK Karya Pembangunan Baleendah.
	- $H_1$ :  $R \neq 0$  : Ada Pengaruh Kecerdasan Emosional dan Kesiapan Belajar Siswa Terhadap Hasil Belajar Siswa Kelas X Pada Mata Pelajaran Mengelola Peralatan Kantor

#### **Silvi Milasary, 2019**

*PENGARUH KECERDASAN EMOSIONAL DAN KESIAPAN BELAJAR TERHADAP HASIL BELAJAR SISWA KELAS X PROGRAM KEAHLIAN ADMINISTRASI PERKANTORAN PADA MATA PELAJARAN MENGELOLA PERALATAN KANTOR DI SMK KARYA PEMBANGUNAN BALEENDAH*

Jurusan Administrasi Perkantoran Di SMK Karya Pembangunan Baleendah.

2. Menentukan uji statistika yang sesuai, yaitu :

$$
F_{\text{hitung}} = \frac{R^2/(k-1)}{(1 - R^2)/N - k}
$$

Keterangan:  $R^2$  = Koefisien determinasi

 $N =$ Banyaknya sampel (observasi)

K = Banyaknya parameter/koefisien regresi plus konstanta

3. Menentukan kriteria pengujian:

Jika nilai sig. < 0.05, atau  $F_{\text{hitung}} > F_{\text{table}}$ , maka H<sub>0</sub> ditolak, H<sub>1</sub> diterima Jika nilai sig.  $\geq 0.05$ , atau F<sub>hitung</sub> < F<sub>tabel</sub>, maka H<sub>0</sub> diterima, H<sub>1</sub> ditolak

### **3.3.8.1. Analisis Regresi Ganda**

Dalam penelitian ini analisis data inferensial yang digunakan adalah analisis regresi ganda.(Abdurahman, Muhidin, & Somantri, 2011, hlm. 18) mengatakan bahwa analisis regresi ganda merupakan pengembangan dari analisis sederhana, kegunaannya yaitu untuk meramalkan nilai variabel terikat (Y) apabila variabel bebasna dua atau lebih.Persamaan regresi untuk dua variabel bebas adalah disajikan pada halaman selanjutnya.

$$
Y = a + b_1 X_1 + b_2 X_2 + e
$$

Ket :

 $Y = Hasil belajar$ 

 $a =$ Konstanta regresi berganda

$$
b_1, b_2
$$
 = Koefisien regresi

 $X_1$  = Variabel kecerdasan emosional

 $X_2$  = Variabel kesiapan belajar

 $e = Error$ 

#### **Silvi Milasary, 2019**

*PENGARUH KECERDASAN EMOSIONAL DAN KESIAPAN BELAJAR TERHADAP HASIL BELAJAR SISWA KELAS X PROGRAM KEAHLIAN ADMINISTRASI PERKANTORAN PADA MATA PELAJARAN MENGELOLA PERALATAN KANTOR DI SMK KARYA PEMBANGUNAN BALEENDAH* Universitas Pendidikan Indonesia repository.upi.edu perpustakaan.upi.edu

Langkah-langkah yang dilakukan dalam analisis regresi ganda menurut (Abdurahman, Muhidin, & Somantri, 2011, hlm. 18) adalah sebagai berikut.

- 1. Tempatkan skor hasil tabulasi dalam sebuah tabel pembantu, untuk membantu memudahkan proses pehitungan.
- 2. Menghitung rata-rata skor variabel X dan rata-rata skor variabel Y.
- 3. Menghitung koefisien regresi  $b_1$  dan  $b_2$ .
- 4. Menghitung nilai a.
- 5. Menentukan persamaan regresi.
- 6. Membuat interpretasi.

Untuk mempermudah perhitungan uji homogenitas, maka peneliti menggunakan alat bantu hitung statistika yaitu Aplikasi SPSS *(Statistic Product and Service Solution) version 23.0.*

# **3.3.8.2. Koefisien Korelasi**

Untuk mengetahui hubungan antara Variabel X dengan Variabel Y dicari dengan menggunakan rumus koefisien korelasi. Koefisien korelasi dalam penelitian ini menggunakan Korelasi Product Moment yang dikembangkan oleh Karl Pearson, seperti berikut:

$$
r_{xy} = \frac{N \sum XY - \sum X \cdot \sum Y}{\sqrt{[\sum X^2 - (\sum X)^2][N \sum Y^2 - (\sum Y)^2]}}
$$

Koefisien korelasi (r) menunjukkan derajat korelasi antara Variabel X dan Variabel Y. Nilai koefisien korelasi harus terdapat dalam batas-batas: -1  $\langle r \rangle$  t  $\langle r \rangle$  +1. Tanda positif menunjukkan adanya korelasi positif atau korelasi antara kedua variabel yang berarti. Setiap kenaikan nilai Variabel X maka akan diikuti dengan penurunan nilai Y, dan berlaku sebaliknya.

- 1. Jika nilai  $r = +1$  atau mendekati  $+1$ , maka korelasi antara kedua variabel sangat kuat dan positif
- 2. Jika nilai  $r = -1$  atau mendekati  $-1$ , maka korelasi antara kedua variabel sangat kuat dan negatif.
- 3. Jika nilai  $r = 0$ , maka korelasi variabel yang diteliti tidak ada sama sekali atau sangat lemah.

*PENGARUH KECERDASAN EMOSIONAL DAN KESIAPAN BELAJAR TERHADAP HASIL BELAJAR SISWA KELAS X PROGRAM KEAHLIAN ADMINISTRASI PERKANTORAN PADA MATA PELAJARAN MENGELOLA PERALATAN KANTOR DI SMK KARYA PEMBANGUNAN BALEENDAH* Universitas Pendidikan Indonesia repository.upi.edu perpustakaan.upi.edu

| $20$ week 1.1444 $\pm$ (2101 camps) |                         |
|-------------------------------------|-------------------------|
| <b>Interval Koefisien</b>           | <b>Tingkat Hubungan</b> |
| $0,00-0,199$                        | Sangat lemah            |
| $0,20 - 0,399$                      | Lemah                   |
| $0,40-0,599$                        | Cukup Kuat              |
| $0,60 - 0,799$                      | Kuat                    |
| $0,80 - 1,00$                       | Sangat Kuat             |

**Tabel 3.16. Batas – Batas Nilai r (Korelasi)**

*Sumber: Sugiyono (2011, hlm. 183)*

# **3.3.8.3. Koefisien Determinasi**

Menurut Abdurahman, Muhidin, & Somantri (2011, hlm. 2018) koefisien determinasi merupakan kuadrat dari koefisien korelasi  $(r^2)$  yang berkaitan dengan variabel bebas dan terikat dijadikan dasar dalam menentukan besarnya pengaruh variabel bebas terhadap variabel terikat. Koefisien determinasi digunakan sebagai upaya untuk melihat besarnya pengaruh variabel bebas terhadap variabel terikat. Selanjutnya untuk mengetahui besarnya pengaruh Variabel X terhadap Variabel Y, maka digunakan koefisien determinasi (KD) dengan rumus:

 $KD = r^2 \times 100\%$